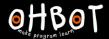

# Lesson 2: Scaredy Eyes

I can program Ohbot to move continuously to random positions

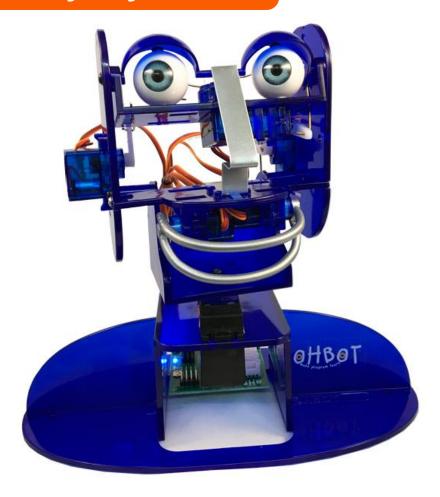

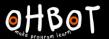

### Demonstration

What do you think will happen when the green flag is clicked?

```
when clicked

set EyeTurn v to pick random 5 to 10
```

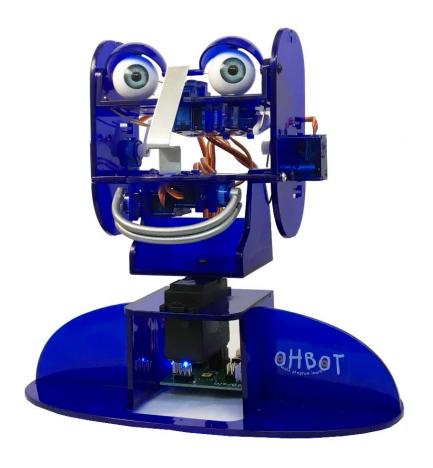

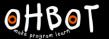

## Activity 1

## Copy this sequence

```
forever

set EyeTum v to pick random 0 to 10

say Oh!

wait pick random 0 to 1 secs
```

Can you alter it to make Ohbot either:

more relaxed or more nervous

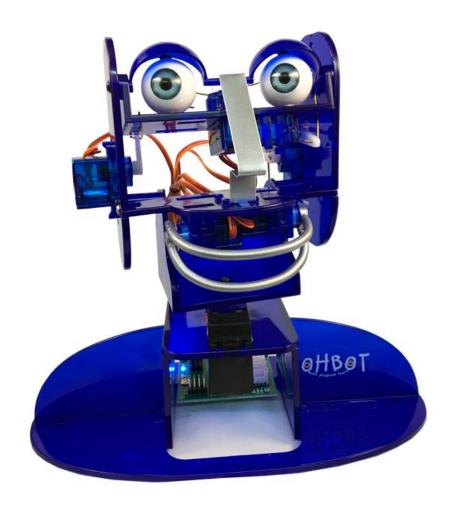

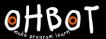

## Activity 2

Can you write a progam to make other parts of Ohbot move randomly?

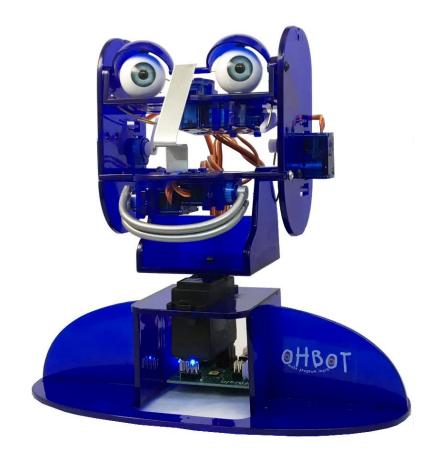

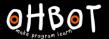

### Extension

Experiment with the random block

How many different ways can you use random to make Ohbot's eyes move?

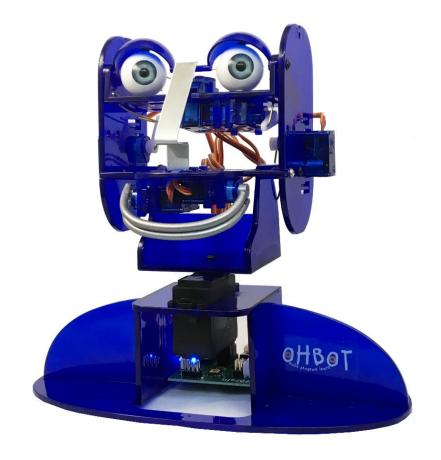

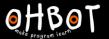

### Extension

when A ▼ key pressed

What do you think each of these code sequences will do?

```
repeat
  set EyeTurn ▼ to 10
        pick random 0 to 1 secs
  set EyeTurn ▼ to 0
        pick random 0 to 1 secs
set EyeTurn ▼ to 5
when B ▼ key pressed
repeat
                  pick random 0 to 10
 set EyeTum ▼ to
 wait 0.4 secs
 set EyeTum ▼ to pick random 0 to 10
 wait 0.4 secs
set EyeTurn ▼ to 5
```

```
when C v key pressed
       pick random 0 to 10
 set EyeTurn ▼ to 10
     0.4 secs
 set EyeTum ▼ to 0
 wait 0.4 secs
set EyeTurn ▼ to 5
                                                           OHBOT
```